xiaohong,2007 , PDF

https://www.100test.com/kao\_ti2020/291/2021\_2022\_xiaohong\_2\_c 67\_291610.htm xiaohong  $\sim 2007$ 

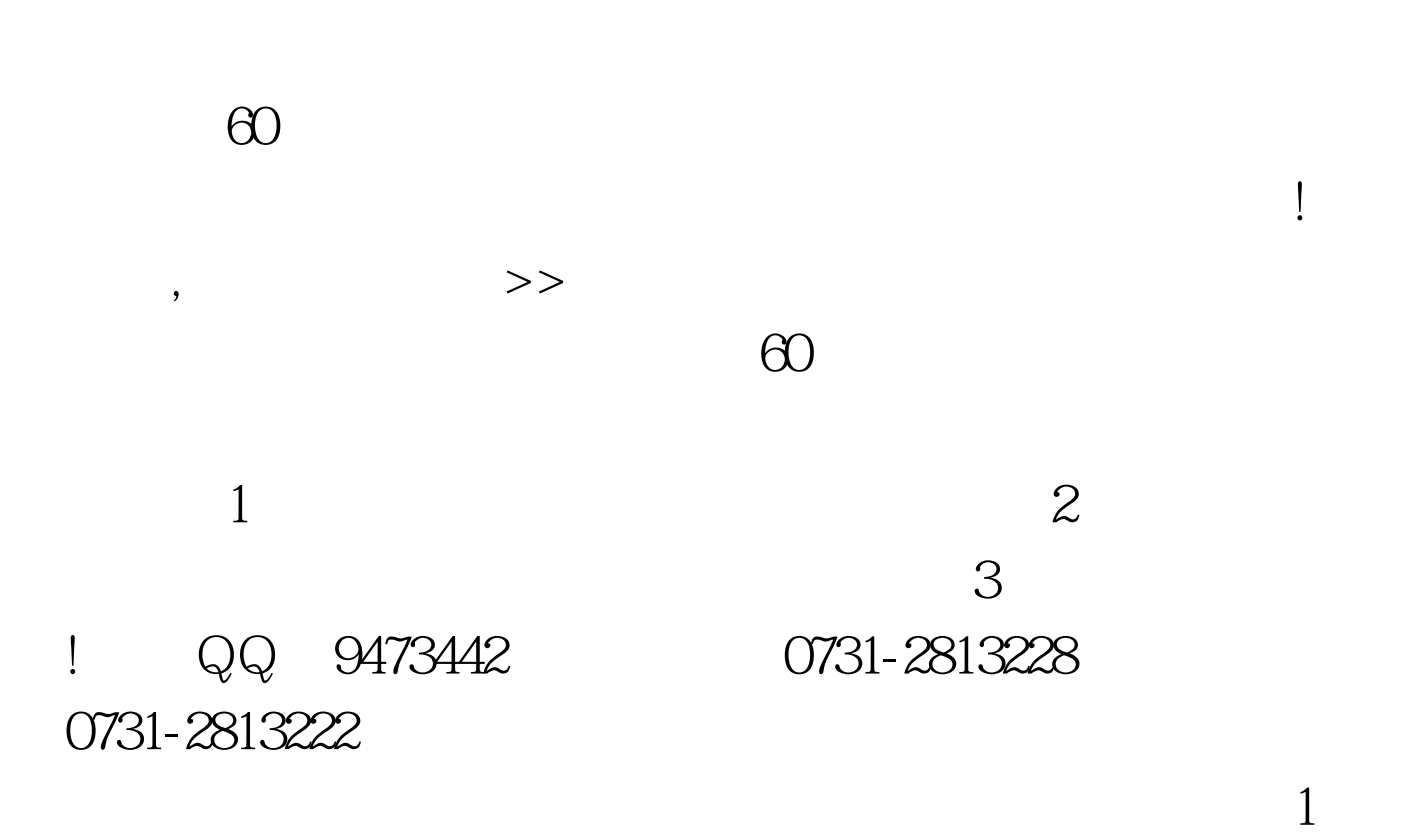

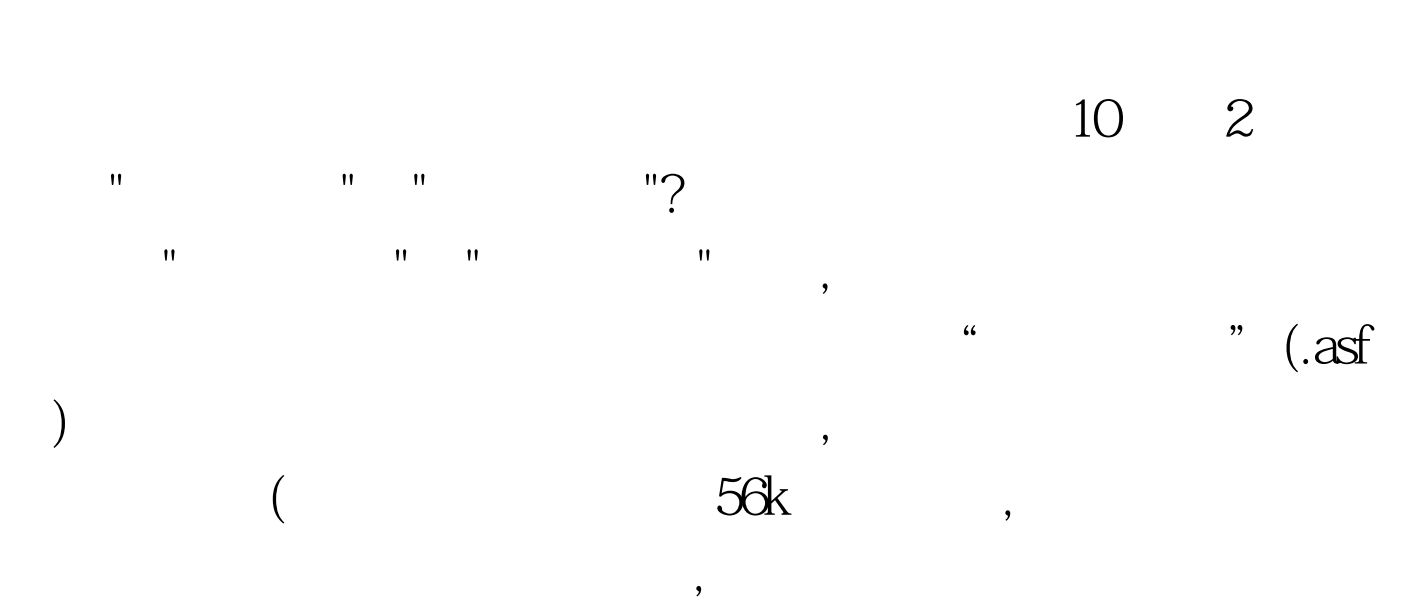

 $\text{Ctrl A}$ 

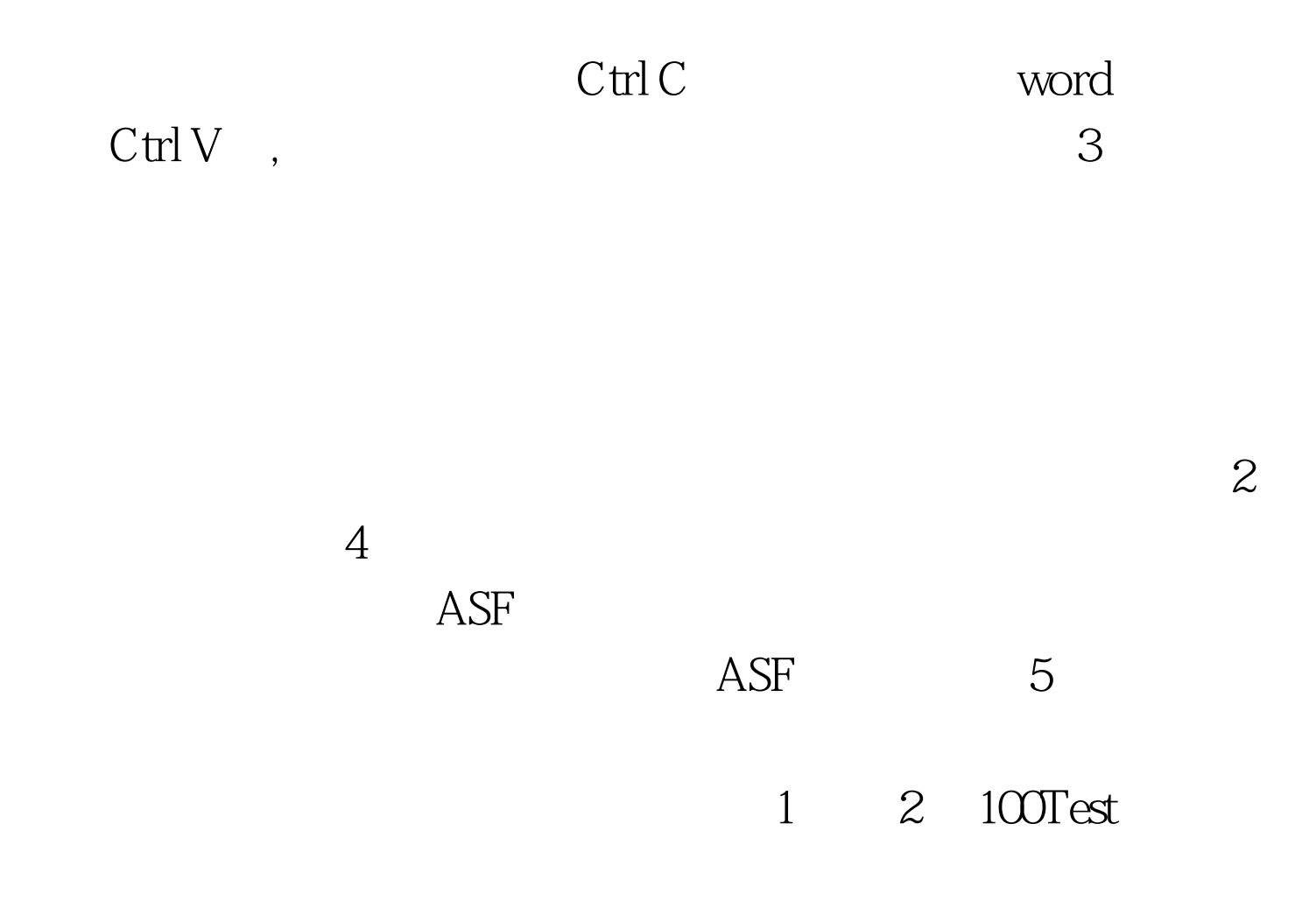

www.100test.com